Государственное бюджетное профессиональное образовательное учреждение Ленинградской области «Подпорожский политехнический техникум»

## ПРОГРАММА

# УЧЕБНОЙ ДИСЦИПЛИНЫ

### **Инженерная компьютерная графика**

Подпорожье

Программа учебной дисциплины разработана на основе Федерального ФГОС) по образовательного стандарта (далее государственного специальности среднего профессионального образования (далее - СПО) 09.02.06«Сетевой и системный администратор», с учетом примерной основной образовательной программы по специальности 09.02.06«Сетевой и системный администратор». Регистрационный номер ПООП: 499. регистрации в реестре: 2017 год

Рассмотрен на заседании МК По ППССЗ Ядыкина Л.А Председатель Протокол №9 от 20.04.2023 год

Подписано Зимина цифровой Наталья подписью: Зимина Наталья Николаевн николаевна Дата: 2023.09.04 a 10:35:33 +03'00'

**УТВЕРЖДАЮ** Директор ГБПОУ ЛО ППТ Н.Н. Зимина (20) апреля 2023 г.

Приложение к ОПОП по специальности системное «Сетевое  $\overline{\mathbf{M}}$ 09.02.06 администрирование»

Утверждено приказом ГБПОУ ЛО ППТ от 20.04.2023 № 01-05/29

Преподаватель: Шмакова Е.Е.

# **СОДЕРЖАНИЕ**

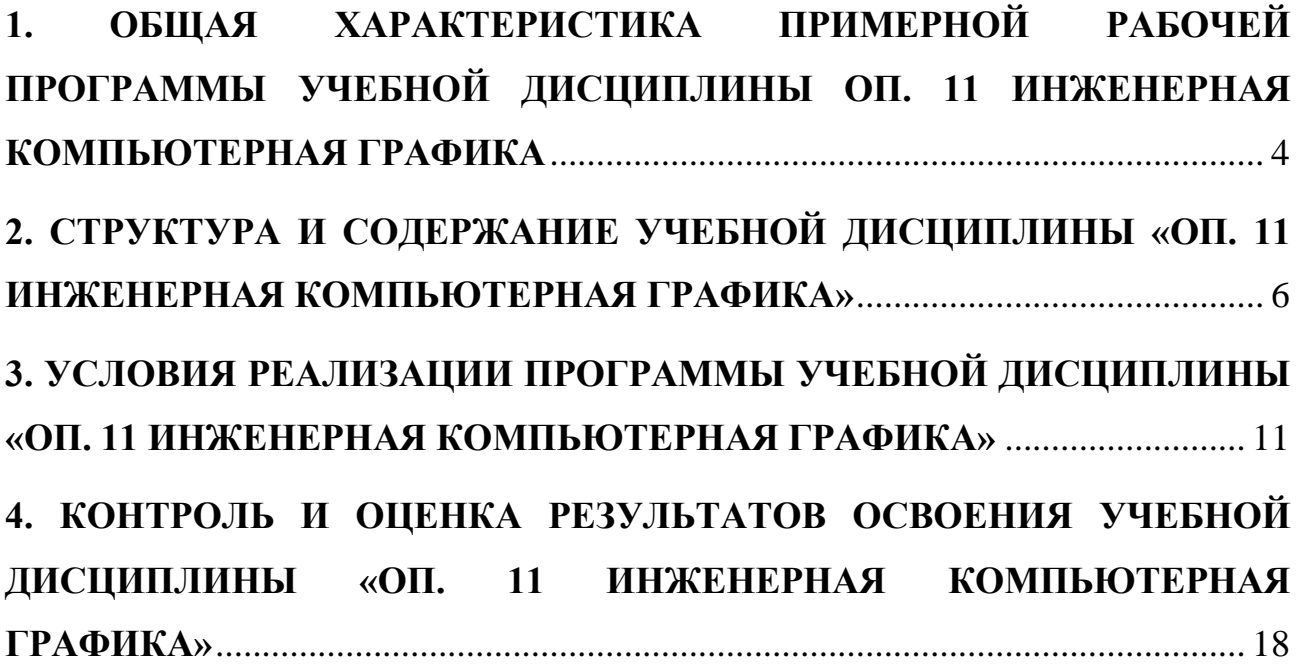

### **1. ОБЩАЯ ХАРАКТЕРИСТИКА ПРИМЕРНОЙ РАБОЧЕЙ ПРОГРАММЫ УЧЕБНОЙ ДИСЦИПЛИНЫ ОП. 11 ИНЖЕНЕРНАЯ КОМПЬЮТЕРНАЯ ГРАФИКА**

#### **1.1. Место дисциплины в структуре основной профессиональной**

**образовательной программы:** Общепрофессиональный цикл.

### **1.2. Цель и планируемые результаты освоения дисциплины:**

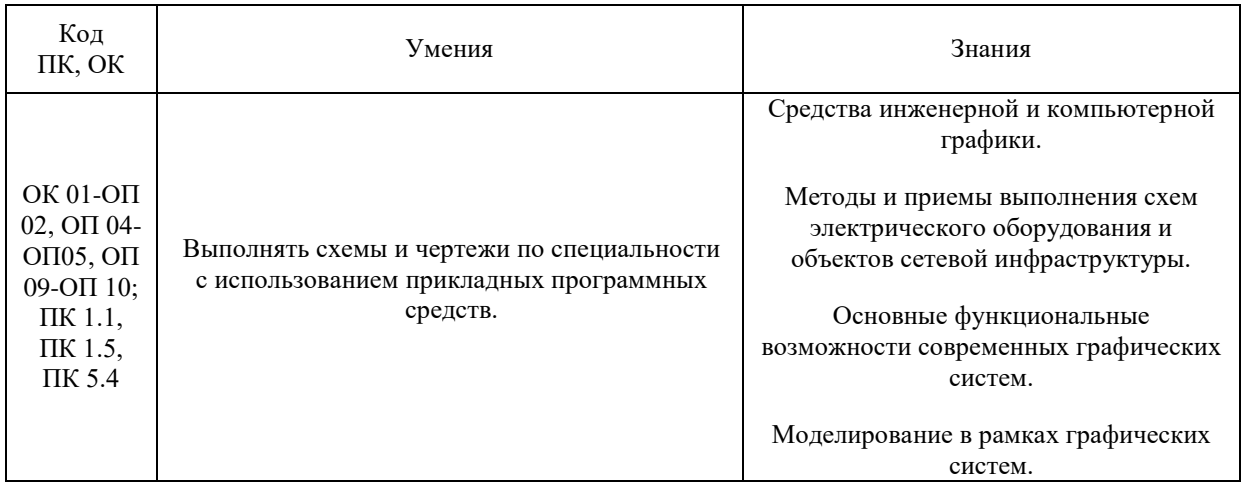

#### *Для слепых, слабовидящих обучающихся:*

 сформированность навыков письма на брайлевской печатной машинке;

 овладение основным функционалом программы невизуального доступа к информации на экране персонального компьютера, умение использовать персональные тифлотехнические средства информационнокоммуникационного доступа слепыми обучающимися;

#### *для глухих, слабослышащих, позднооглохших обучающихся:*

 сформированность и развитие основных видов речевой деятельности обучающихся - слухозрительного восприятия (с использованием слуховых аппаратов и (или) кохлеарных имплантов), говорения, чтения, письма;

 *для обучающихся с нарушениями и расстройствами аутистического спектра:* 

 овладение основными языковыми ресурсами учебного материала, приобретение опыта их использования в речевой и альтернативной коммуникативной практике при создании устных, письменных, альтернативных высказываний;

 стремление к возможности выразить собственные мысли и чувства, обозначить собственную позицию.

#### *для обучающихся с нарушениями опорно-двигательного аппарата:*

 овладение специальными компьютерными средствами представления и анализа данных и умение использовать персональные средства доступа с учетом двигательных, речедвигательных и сенсорных нарушений;

наличие умения использовать персональные средства доступа

# **2. СТРУКТУРА И СОДЕРЖАНИЕ УЧЕБНОЙ ДИСЦИПЛИНЫ «ОП. 11 ИНЖЕНЕРНАЯ КОМПЬЮТЕРНАЯ ГРАФИКА»**

### **2.1. Объем учебной дисциплины и виды учебной работы**

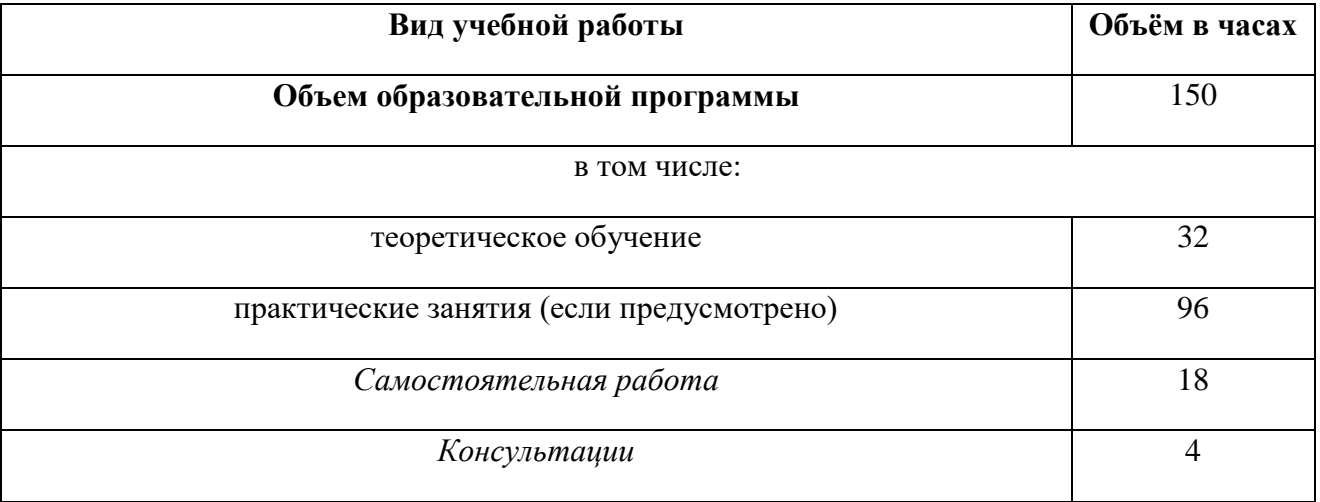

#### *2.2. Тематический план и содержание учебной дисциплины*

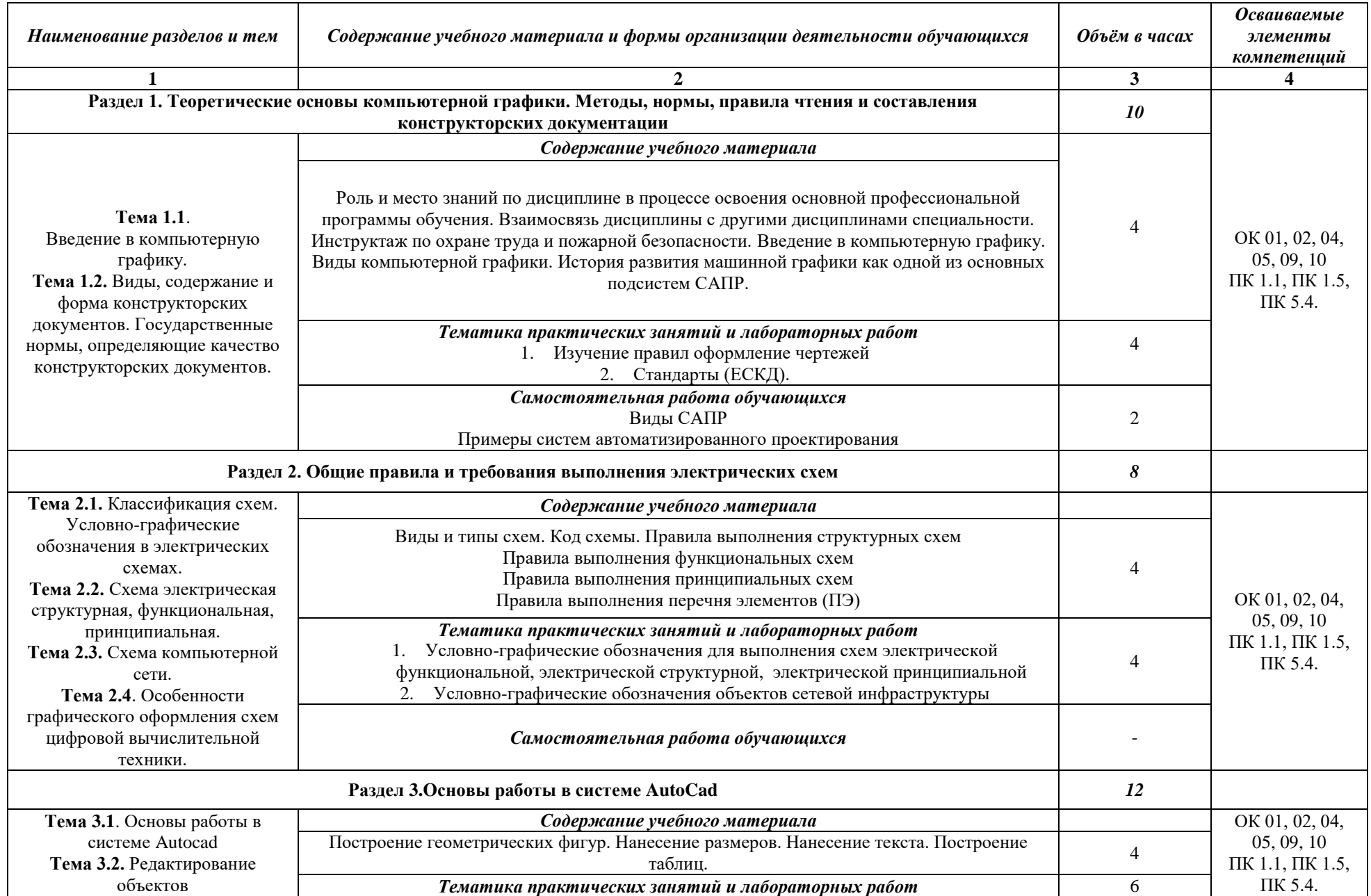

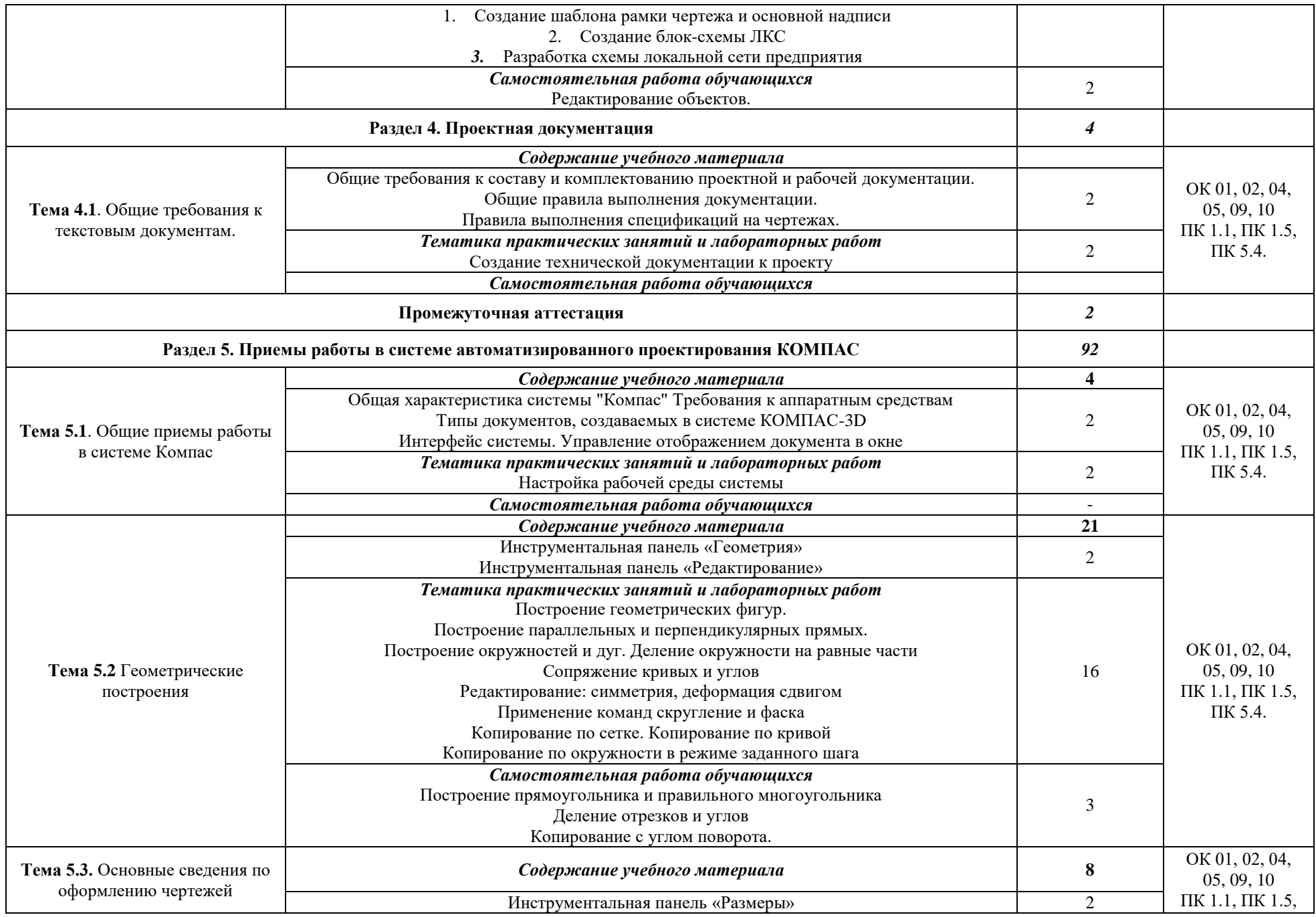

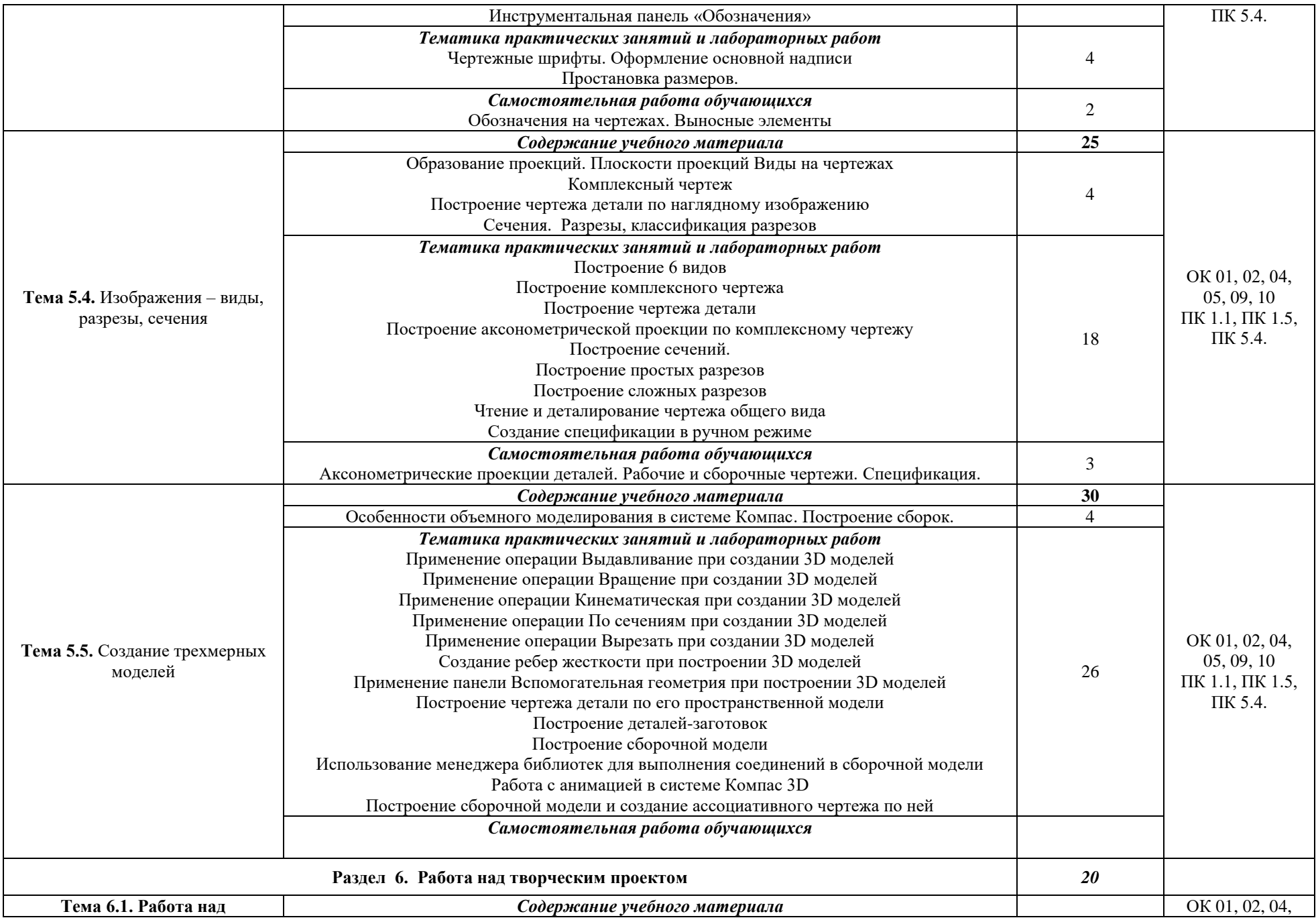

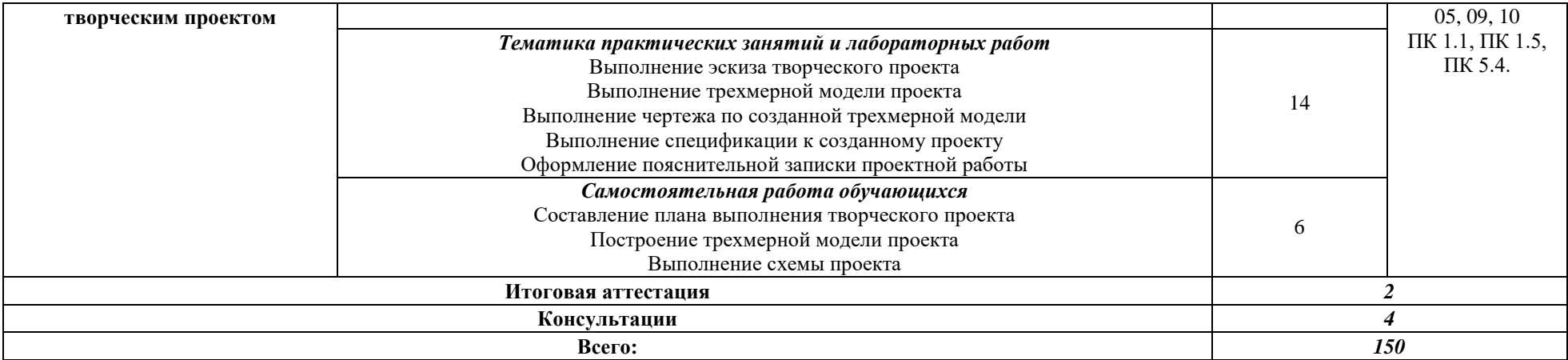

# **3. УСЛОВИЯ РЕАЛИЗАЦИИ ПРОГРАММЫ УЧЕБНОЙ ДИСЦИПЛИНЫ «ОП. 11 ИНЖЕНЕРНАЯ КОМПЬЮТЕРНАЯ ГРАФИКА»**

# **3.1. Для реализации программы учебной дисциплины должны быть предусмотрены следующие специальные помещения:**

Кабинет *«Информационных ресурсов»*, оснащенный оборудованием: автоматизированные рабочие места на 12-15 обучающихся (Процессор не ниже Core i5, оперативная память объемом не менее 8 Гб, видеокарта не менее Nvidia GTX 980 или аналогичная по характеристикам, HD 500 Gb или больше), автоматизированное рабочее место преподавателя (Процессор не ниже Core i5, оперативная память объемом не менее 8 Гб, видеокарта не менее Nvidia GTX 980 или аналогичная по характеристикам, HD 500 Gb или больше), пример проектной документации, необходимое лицензионное программное обеспечение: пакет офисных программ, пакет САПР, пакет 2D/3D графических программ, программы по виртуализации*.*

Обучающиеся с ограниченными возможностями здоровья, в отличие от остальных, имеют свои специфические особенности восприятия, переработки материала, выполнения промежуточных и итоговых форм контроля знаний. Они обеспечиваются печатными и электронными образовательными ресурсами (программы, учебники, учебные пособия, материалы для самостоятельной работы и т.д.) в формах, адаптированных к ограничениям их здоровья и восприятия информации:

#### *для лиц с нарушениями зрения:*

- в печатной форме увеличенным шрифтом;
- в форме электронного документа;
- в форме аудиофайла;
- в печатной форме на языке Брайля;

#### *для лиц с нарушениями слуха:*

- в печатной форме;

- в форме электронного документа;

#### *для лиц с нарушениями опорно-двигательного аппарата:*

- в печатной форме;

- в форме электронного документа;

- в форме аудиофайла;

*для лиц с нервно-психическими нарушениями* (расстройства аутистического спектра, нарушения психического развития) рекомендуется использовать текст с иллюстрациями, мультимедийные материалы.

#### **3.2. Информационное обеспечение реализации программы**

Для реализации программы библиотечный фонд образовательной организации должен иметь печатные и/или электронные образовательные и информационные ресурсы, рекомендуемых для использования в образовательном процессе

#### **3.2.1. Печатные издания**

1. Березина Н.А. Инженерная графика 2016 ООО «Издательский Дом «Альфа-М»

2. Бродский А.М., Фазлулин Э.М., Халдинов В.А. Инженерная графика 2015 ОИЦ «Академия»

#### **3.1.2. Электронные издания (электронные ресурсы)**

1. Баранов, С. Н. Основы компьютерной графики : учебное пособие / С. Н. Баранов, С. Г. Толкач. — Красноярск : Сибирский федеральный университет, 2018. — 88 c. — ISBN 978-5-7638-3968-5. — Текст : электронный // Цифровой образовательный ресурс IPR SMART : [сайт]. — URL: https://www.iprbookshop.ru/84276.html (дата обращения: 30.05.2023). — Режим доступа: для авторизир. Пользователей

2. Баранова, И. В. КОМПАС-3D для школьников. Черчение и компьютерная графика / И. В. Баранова. — Москва : ДМК Пресс, 2018. — 272 c. — ISBN 978-5-97060-627-8. — Текст : электронный // Цифровой образовательный ресурс IPR SMART : [сайт]. — URL: https://www.iprbookshop.ru/125369.html (дата обра

3. Батршина, Г. С. Проектирование 3D-моделей композиционных изделий в среде Компас-3D : учебно-методическое пособие / Г. С. Батршина. — Москва : Ай Пи Ар Медиа, 2022. — 102 c. — ISBN 978-5-4497-1592-0. — Текст : электронный // Цифровой образовательный ресурс IPR SMART : [сайт]. — URL: https://www.iprbookshop.ru/119110.html (дата обращения: 30.05.2023). — Режим доступа: для авторизир. пользователей. - DOI: https://doi.org/10.23682/119110щения: 25.10.2022). — Режим доступа: для авторизир. пользователей

4. Бумага, А. И. Трехмерное моделирование в системе проектирования КОМПАС - 3D : учебно-методическое пособие / А. И. Бумага, Т. С. Вовк. — Макеевка : Донбасская национальная академия строительства и архитектуры, ЭБС АСВ, 2019. — 78 c. — Текст : электронный // Цифровой образовательный ресурс IPR SMART : [сайт]. — URL: https://www.iprbookshop.ru/92355.html (дата обращения: 30.05.2023). — Режим доступа: для авторизир. пользователей

5. Бучельникова, Т. А. Основы 3D моделирования в программе Компас : учебно-методическое пособие / Т. А. Бучельникова. — Тюмень : Государственный аграрный университет Северного Зауралья, 2021. — 60 c. — Текст : электронный // Цифровой образовательный ресурс IPR SMART : [сайт]. — URL: https://www.iprbookshop.ru/110161.html (дата обращения: 30.05.2023). — Режим доступа: для авторизир. Пользователей

6. Забелин, Л. Ю. Компьютерная графика и 3D-моделирование : учебное пособие для СПО / Л. Ю. Забелин, О. Л. Штейнбах, О. В. Диль. — Саратов : Профобразование, 2021. — 258 c. — ISBN 978-5-4488-1188-3. — Текст : электронный // Цифровой образовательный ресурс IPR SMART : [сайт]. — URL: https://www.iprbookshop.ru/106619.html (дата обращения: 30.05.2023). Режим доступа: для авторизир. пользователей. - DOI: https://doi.org/10.23682/106619

7. Колесниченко, Н. М. Инженерная и компьютерная графика : учебное пособие / Н. М. Колесниченко, Н. Н. Черняева. — 2-е изд. — Москва,

Вологда : Инфра-Инженерия, 2021. — 236 c. — ISBN 978-5-9729-0670-3. — Текст : электронный // Цифровой образовательный ресурс IPR SMART : [сайт]. — URL: https://www.iprbookshop.ru/115228.html (дата обращения: 30.05.2023). — Режим доступа: для авторизир. Пользователей

8. Кириллова, Т. И. Компьютерная графика AutoCAD 2013, 2014 : учебное пособие для СПО / Т. И. Кириллова, С. А. Поротникова ; под редакцией Н. Х. Понетаевой. — 2-е изд. — Саратов, Екатеринбург : Профобразование, Уральский федеральный университет, 2019. — 154 c. — ISBN 978-5-4488-0444-1, 978-5-7996-2798-0. — Текст : электронный // Цифровой образовательный ресурс IPR SMART : [сайт]. — URL: https://www.iprbookshop.ru/87813.html (дата обращения: 30.05.2023). — Режим доступа: для авторизир. пользователей

9. Компьютерная графика : учебно-методическое пособие к выполнению компьютерного практикума / А. Ю. Борисова, М. В. Царева, И. М. Гусакова, О. В. Крылова. — Москва : МИСИ-МГСУ, ЭБС АСВ, 2020. — 76 c. — ISBN 978-5-7264-2347-0. — Текст : электронный // Цифровой образовательный ресурс IPR SMART : [сайт]. — URL: https://www.iprbookshop.ru/126048.html (дата обращения: 18.11.2022). — Режим доступа: для авторизир. Пользователей

10. Конакова, И. П. Компьютерная графика. КОМПАС и AutoCAD : учебное пособие для СПО / И. П. Конакова, И. И. Пирогова ; под редакцией С. Б. Комарова. — 2-е изд. — Саратов, Екатеринбург : Профобразование, Уральский федеральный университет, 2019. — 144 c. — ISBN 978-5-4488-0450- 2, 978-5-7996-2825-3. — Текст : электронный // Цифровой образовательный ресурс IPR SMART : [сайт]. — URL: https://www.iprbookshop.ru/87814.html (дата обращения: 24.05.2022). — Режим доступа: для авторизир. Пользователей

11. Конюкова, О. Л. Инженерная и компьютерная графика. AutoCAD : учебное пособие / О. Л. Конюкова, О. В. Диль. — Новосибирск : Сибирский государственный университет телекоммуникаций и информатики, 2019. — 132 c. — Текст : электронный // Цифровой образовательный ресурс IPR SMART : [сайт]. — URL: https://www.iprbookshop.ru/90584.html (дата обращения: 30.05.2023). — Режим доступа: для авторизир. Пользователей

12. Косолапов, В. В. Компьютерная графика. Решение практических задач с применением САПР AutoCAD : учебно-методическое пособие / В. В. Косолапов, Е. В. Косолапова. — Саратов : Ай Пи Эр Медиа, 2019. — 117 c. — ISBN 978-5-4486-0794-3. — Текст : электронный // Цифровой образовательный ресурс IPR SMART : [сайт]. — URL: https://www.iprbookshop.ru/85748.html (дата обращения: 30.05.2023). — Режим доступа: для авторизир. пользователей

13. Кувшинов, Н. С. nanoCAD Механика. Инженерная 2D и 3D компьютерная графика : учебное пособие / Н. С. Кувшинов. — Москва : ДМК Пресс, 2020. — 528 c. — ISBN 978-5-97060-839-5. — Текст : электронный // Цифровой образовательный ресурс IPR SMART : [сайт]. — URL: https://www.iprbookshop.ru/124705.html (дата обращения: 13.10.2022). — Режим доступа: для авторизир. Пользователей

14. Кудрявцев, Е. М. КОМПАС-3D. Проектирование в архитектуре и строительстве / Е. М. Кудрявцев. — 2-е изд. — Саратов : Профобразование, 2019. — 544 c. — ISBN 978-5-4488-0113-6. — Текст : электронный // Цифровой образовательный ресурс IPR SMART : [сайт]. — URL: https://www.iprbookshop.ru/87997.html (дата обращения: 30.05.2023). — Режим доступа: для авторизир. пользователей

15. Инженерная и компьютерная графика : учебно-методическое пособие / составители Р. Б. Славин. — Астрахань : Астраханский государственный архитектурно-строительный университет, ЭБС АСВ, 2022. — 142 c. — ISBN 978-5-93026-163-9. — Текст : электронный // Цифровой образовательный ресурс IPR SMART : [сайт]. — URL: https://www.iprbookshop.ru/123434.html (дата обращения: 02.09.2022). — Режим доступа: для авторизир. Пользователей

16. Мефодьева, Л. Я. Инженерная и компьютерная графика: КОМПАС-3D V18 : учебное пособие для СПО / Л. Я. Мефодьева. — Саратов : Профобразование, 2022. — 173 c. — ISBN 978-5-4488-1502-7. — Текст : электронный // Цифровой образовательный ресурс IPR SMART : [сайт]. — URL: https://www.iprbookshop.ru/125573.html (дата обращения: 07.11.2022). — Режим доступа: для авторизир. пользователей. - DOI: https://doi.org/10.23682/125573

17. Мефодьева, Л. Я. КОМПАС-3D V18 на примерах : учебное пособие / Л. Я. Мефодьева. — Новосибирск : Сибирский государственный университет телекоммуникаций и информатики, 2020. — 174 c. — Текст : электронный // Цифровой образовательный ресурс IPR SMART : [сайт]. — URL: https://www.iprbookshop.ru/117099.html (дата обращения: 30.05.2023). — Режим доступа: для авторизир. Пользователей

18. Моделирование поверхностей в КОМПАС-3D : учебное пособие / составители И. В. Емельянова [и др.]. — Самара : Самарский государственный технический университет, ЭБС АСВ, 2019. — 85 c. — Текст : электронный // Цифровой образовательный ресурс IPR SMART : [сайт]. — URL: https://www.iprbookshop.ru/105215.html (дата обращения: 30.05.2023). — Режим доступа: для авторизир. Пользователей

19. Основы проектной и компьютерной графики : учебное пособие для СПО / составители С. Б. Тонковид. — 2-е изд. — Липецк, Саратов : Липецкий государственный технический университет, Профобразование, 2020. — 197 c. — ISBN 978-5-88247-952-6, 978-5-4488-0761-9. — Текст : электронный // Цифровой образовательный ресурс IPR SMART : [сайт]. — URL: https://www.iprbookshop.ru/92835.html (дата обращения: 30.05.2023). — Режим доступа: для авторизир. пользователей. - DOI: https://doi.org/10.23682/92835

20. Проекционное черчение в КОМПАС-3D : учебное пособие / А. А. Черепашков, О. М. Севостьянова, И. В. Емельянова, Н. В. Емельянов. — Самара : Самарский государственный технический университет, ЭБС АСВ,

2020. — 115 с. — Текст : электронный // Цифровой образовательный ресурс IPR SMART : [сайт]. — URL: https://www.iprbookshop.ru/105052.html (дата обращения: 30.05.2023). — Режим доступа: для авторизир. Пользователей

21. Системы автоматизированного проектирования. Проектирование в системе «Компас-3D» : практикум / составители А. В. Авилов, Н. В. Авилова. — Ростов-на-Дону : Донской государственный технический университет, 2018. — 112 c. — Текст : электронный // Цифровой образовательный ресурс IPR SMART : [сайт]. — URL: https://www.iprbookshop.ru/117842.html (дата обращения: 30.05.2023). — Режим доступа: для авторизир. пользователей. - DOI: https://doi.org/10.23682/117842

22. Таранцев, И. Г. Компьютерная графика : учебное пособие для СПО / И. Г. Таранцев. — Саратов, Москва : Профобразование, Ай Пи Ар Медиа, 2020. — 69 c. — ISBN 978-5-4488-0781-7, 978-5-4497-0445-0. — Текст : электронный // Цифровой образовательный ресурс IPR SMART : [сайт]. — URL: https://www.iprbookshop.ru/96014.html (дата обращения: 30.05.2023). — Режим доступа: для авторизир. пользователей

23. Штейнбах, О. Л. Инженерная и компьютерная графика. AutoCAD : учебное пособие для СПО / О. Л. Штейнбах, О. В. Диль. — Саратов : Профобразование, 2021. — 131 c. — ISBN 978-5-4488-1175-3. — Текст : электронный // Цифровой образовательный ресурс IPR SMART : [сайт]. — URL: https://www.iprbookshop.ru/106615.html (дата обращения: 24.05.2022). — Режим доступа: для авторизир. пользователей. - DOI: https://doi.org/10.23682/106615

**3.2.3. Дополнительные источники** *(при необходимости)*

# *4. КОНТРОЛЬ И ОЦЕНКА РЕЗУЛЬТАТОВ ОСВОЕНИЯ УЧЕБНОЙ ДИСЦИПЛИНЫ* **«ОП. 11 ИНЖЕНЕРНАЯ КОМПЬЮТЕРНАЯ**

### **ГРАФИКА»**

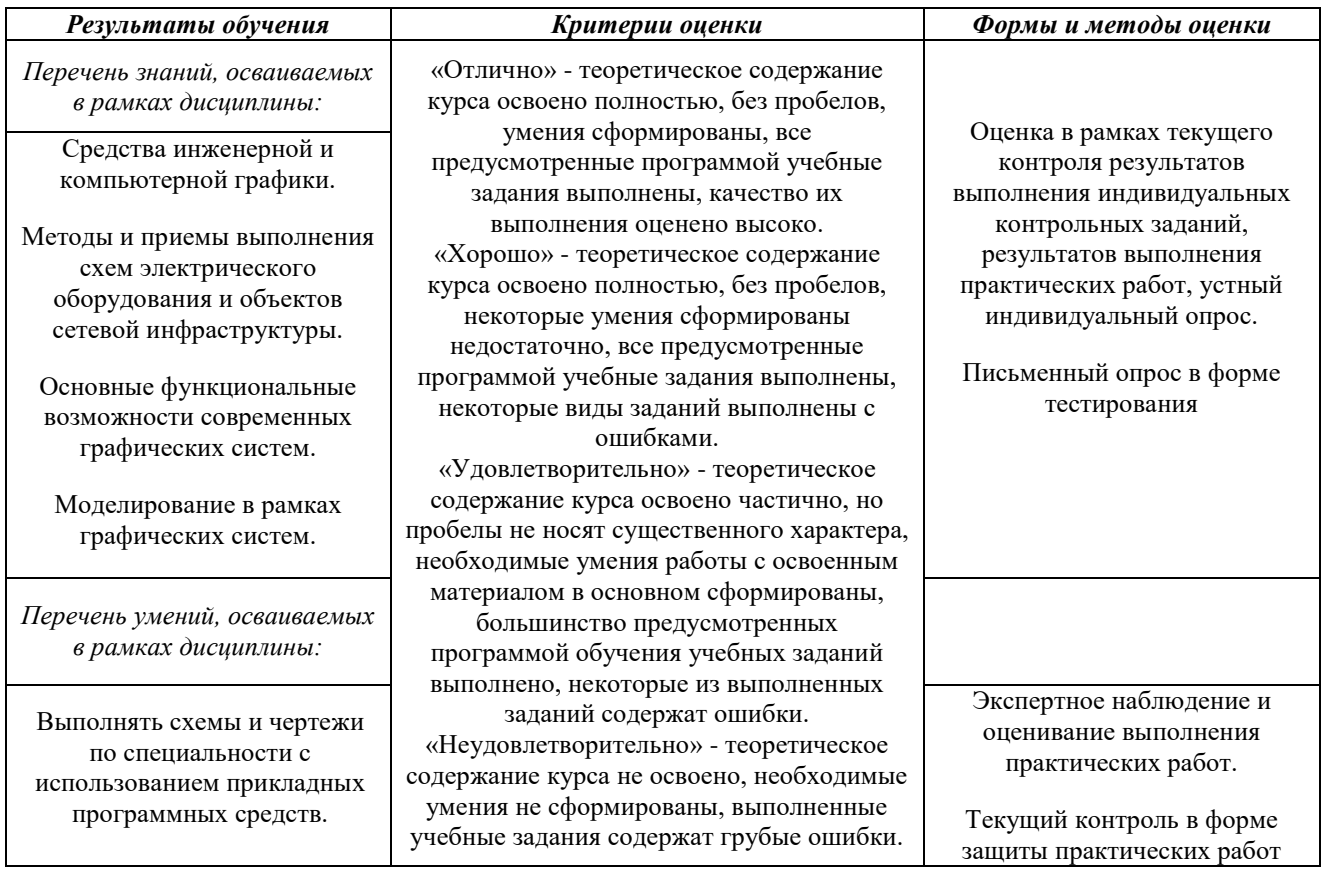